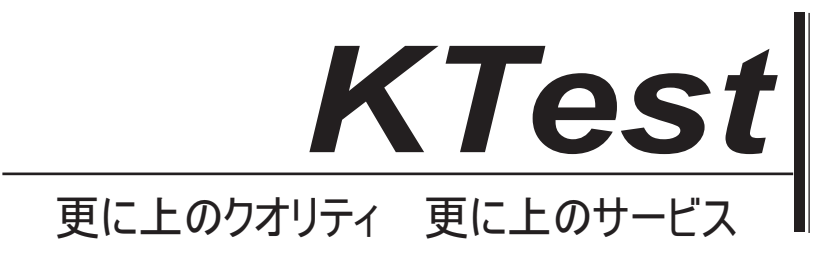

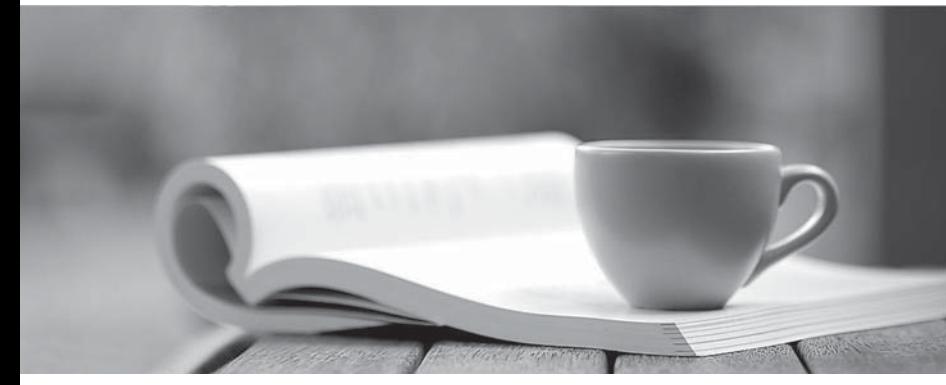

問題集

1年で無料進級することに提供する http://www.ktest.jp

# **Exam** : **070-513J**

**Title** : : TS: Windows Communication Foundation Development with Microsoft .NET Framework 4

# **Version** : DEMO

```
1. あなたは、次のように実装されている Windows Communication Foundation(WCF)サービスを作成
している。
(行番号は参照のためだけに含まれています。) 
01 [ServiceContract] 
02 [ServiceBehavior(IncludeExceptionDetailsInFaults = true)] 
03 public クラス OrderService 
04 { 
05 [OperationContract] 
06 公共ボイドに submitOrder (注文 anOrder)
07 { 
08 トライ
09 { 
10 ...
11 \{\}12 キャッチ(DivideByZeroException EX)
13 { 
14 ...
15 } 
16 \rightarrow17 } 
あなたは、例外のスタックトレースの詳細がクライアントに送信されるエラー情報に含まれていないこ
とを確認する必要があります。
あなたはどうすればいいのでしょうか?
A. 次の行と 14 行に置き換える:
スロー;。
B. 次の行と 14 行に置き換える:
新た FaultException の<Order>を(anOrder、ex.ToString())スロー;
C. ライン 05 の後、次の行を追加する:
[FaultContract(typeof(FaultException<Order>))] 
次の行と 14 行に置き換える:
EX を投げる; 
D. ライン 05 を変更し、次の行を追加する:
[FaultContract(typeof(FaultException<Order>))]
次の行と14行に置き換える:
新しいの FaultException の<Order> (anOrder、"ゼロ除算例外")を投げる
Answer: D 
2. あなたは、Windows Communication Foundation(WCF)サービスを作成している。あなたは、サー
ビス層で内部の実装を公開したくない。
あなたは、合計という操作で算術という名前のサービスとして以下のクラスを公開する必要がある:
パブリッククラス電卓
{ 
   public int Add(int x, int y)
```
{

```
 } 
} 
あなたはどちらのコードセグメントを使うべきでしょうか?
A.[ServiceContract(Namespace="Arithmetic")] 
public class Calculator 
{ 
    [Operation Contract(Action="Sum")] 
    public int Add(int x, int y) 
    {} 
} 
B.[ServiceContract(ConfigurationName="Arithmetic")] 
public class Calculator 
{ 
    [Operation Contract(Action="Sum")] 
    public int Add(int x, int y) 
    {} 
} 
C.[ServiceContract(Name="Arithmetic")] 
public class Calculator 
{ 
    [OperationContract(Name="Sum")] 
    public int Add(int x, int y) 
    {} 
} 
D.[ServiceContract(Name="Arithmetic")] 
public class Calculator 
{ 
    [OperationContract(ReplyAction="Sum")] 
    public int Add(int x, int y) 
    {} 
} 
Answer: C 
3. あなたは、Windows Communication Foundation (WCF) サービスのデータコントラクトを開発して
います。
データコントラクトのデータは、往復に参加しなければならない。厳格なスキーマ妥当性は必要があり
ません。
あなたは、契約は、前方互換性があり、新たなデータメンバがそれに追加することができますことを確
認する必要があります。
あなたは、データコントラクトクラスにどのインターフェースを実装する必要がありますか?
```
A.ICommunicationObject B.IExtension<T> C.IExtensibleObject<T> D.IExtensibleDataObject **Answer:** D

4. Windows Communication Foundation(WCF)アプリケーションでは、いくつかのデータメンバを持つ データコントラクトを使用しています。 あなたは、データコントラクトのシリアル化されたインスタンスが逆シリアル化されるときに、データ ·メンバーのいずれかが存在しない場合は、SerializationException スローするアプリケーションが必要 です。 あなたはどうすればいいのでしょうか? A. データ契約に KnownType 属性を追加します。 データメンバ宣言のそれぞれのデフォルト値を設定します。 B. データ契約に KnownType 属性を追加します。 ユニークな整数値に各データメンバの Order プロパティを設定します。 C. false に各データメンバの EmitDefaultValue プロパティを設定します。 D. true に各データメンバの lsRequired プロパティを設定します。

#### **Answer:** D

5. Windows Communication Foundation(WCF)アプリケーションには、次のデータコントラクトを使用 しています。 [DataContract] 公共 Person クラス { [DataMember] パブリック文字列の firstName: [DataMember] パブリック文字列 lastName; [DataMember] 公共 int 型の年齢; [DataMember] 公共 int 型の ID; } あなたは、データコントラクトがシリアル化されるときに次の XML セグメントが生成されることを確認 する必要があります。 <Person> <firstName xsi:nil="true"/> <lastName xsi:nil="true"/> <ID>999999999<ID> </Person> あなたはどちらのコードセグメントを使うべきでしょうか? A.[DataMember]

パブリック文字列の firstName: [DataMember] パブリック文字列 lastName; [DataMember(EmitDefaultValue = true)] 公共 int 型の年齢= 0; [DataMember(EmitDefaultvValue = true)] 公共 int 型の ID =999999999;

B.[DataMember(EmitDefaultValue = false)] パブリック文字列の firstName= NULL; [DataMember(EmitDefaultValue = false)] パブリック文字列 lastName の= NULL; [DataMember(EmitDefaultValue = true)] 公共 int 型の年齢=-1; [DataMember(EmitDefaultValue = false)] 公共 int 型の ID =999999999;

C.[DataMember(EmitDefaultValue = true)] パブリック文字列の firstName; [DataMember(EmitDefaultValue = true)] パブリック文字列 lastName; [DataMember(EmitDefaultValue = false)] 公共 int 型の年齢=-1; [DataMember(EmitDefaultValue = false)] 公共 int 型の ID =999999999;

D.[DataMember] パブリック文字列の firstName= NULL; [DataMember] パブリック文字列 lastName の= NULL; [DataMember(EmitDefaultValue = false)] 公共 int 型の年齢= 0; [DataMember(EmitDefaultValue = false)] 公共 int 型の ID =999999999; **Answer:** D

6. 以下は、SOAP エンベロープの例です。

<s:Envelope xmlns:s="http://schemas.xmlsoap.org/soap/envelope"> <s:Header> <h:StoreId xmlns:h="http://www.contoso.com">6495</h:StoreId> </s:Header> <s:Body> <CheckStockRequest xmlns="http://www.contoso.com">

```
 <ItemId>2469<ItemId> 
         </CheckStockRequest> 
     </s: Body> 
</s:Envelope> 
あなたは、SOAP エンベロープを生成し、メッセージコントラクトを作成する必要があります。
あなたはどちらのコードセグメントを使うべきでしょうか?
A.[MessageContract(WrapperName="http://www.contoso.com")] 
パブリッククラス CheckStockRequest
{ 
    [MessageHeader(Namespace="http://www.contoso.com")] 
     公共 int 型 StoreID{ get; set; } 
    [MessageBodyMember(Namespace="http://www.contoso.com")] 
     公共 int 型 ItemId{ get; set; } 
 } 
B.[MessageContract(WrapperNamespace="http://www.contoso.com")] 
パブリッククラス CheckStockRequest
{ 
    [MessageHeader(Namespace="http://www.contoso.com")] 
     公共 int 型 StoreID{ get; set; } 
    [MessageBodyMember(Namespace="http://www contoso.com")] 
     公共 int 型 ItemId{ get; set; } 
} 
C.[MessageContract(WrapperNamespace="http://www.contoso.com")] 
パブリッククラス CheckStockRequest
{ 
    [MessageHeader(Namespace="http://www.contoso.com")] 
     公共 int 型 StoreID{ get; set; } 
     公共 int 型 ItemId{ get; set; } 
} 
D.[MessageContract(WrapperNamespace="http://www.contoso.com")] 
パブリッククラス CheckStockRequest
{ 
    [MessageHeader(Namespace="http://www.contoso.com")] 
     公共 int 型 StoreID{ get; set; } 
    [MessageBodyMember] 
     公共 int 型 ItemId{ get; set; } 
}
```

```
Answer: D
```
7. あなたは、Windows Communication Foundation(WCF)には、SOAP メッセージのいくつかのタイ プを送信するクライアントを開発しています。 サービスメソッドが PostData のという。 PostData のは、現在、次のように定義される: [OperationContract] 無効 PostData の (注文データ): それは、任意の SOAP メッセージを受信できるように、PostData のを変更する必要があります。 あなたはどちらのコードセグメントを使うべきでしょうか? A.[OperationContract(IsOneWay=true, Action="\*", ReplyAction="\*")] void PostData(Order data); B.[OperationContract(IsOneWay=true, Action="\*", ReplyAction = "\*")] void PostData(BodyWriter data); C.[OperationContract] void PostData(BodyWriter data); D.[OperationContract] void PostData(Message data); **Answer:** D 8. TestService という名前のクラスは、次のインタフェースを実装します。 [ServiceContract] パブリックインターフェイスの ITestService { [OperationContract] DateTime GetServiceTime(); } TestService というは、ASP.NET アプリケーションでホストされています。 あなたは、JSON としてフォーマットされたデータを返すように GetServiceTime 方法を可能にするため にアプリケーションを変更する必要があります。 リクエスト URL は、/ ServiceTime で終わる場合のみ、これを行う必要があります。 あなたはどうすればいいのでしょうか? A. GetServiceTime メソッドにこの属性を追加します。 [WebInvoke(Method="POST")] Web.config ファイルで、の system.serviceModel/行動/ endpointBehaviors にこの要素を追加します。 <behavior name="Json"> <enableWebScript /> </behavior> web.config ファイルで、次のようにの system.serviceModel/サービスコレクションに TestService という を設定する: <service name="TestService"> <endpoint address="/ServiceTime" contract="TestService" behaviorConfiguration="Json" binding="webHttpBinding" /> </service>

B. GetServiceTime メソッドにこの属性を追加します。

```
[WebInvoke(Method="GET", UriTemplate="/ServiceTime", ResponseFormat=WebMessageFormat.Json)] 
web.config ファイルで、次のようにの system.serviceModel/サービスコレクションに TestService という
を設定します。
```
<service name="TestService">

<endpoint address="/ServiceTime"

```
 contract="TestService"
```
binding="webHttpBinding"/>

</service>

C. GetServiceTime メソッドにこの属性を追加します。

[WebGet(ResponseFormat=WebMessageFormat.Json, UriTemplate="/ServiceTime")]

以下の内容を Jsonversion.svc という名前の新しい SVC ファイルを作成します。

<% @ServiceHost Service="TestService"

Factory="System.ServiceModel.ActivationWebServiceHostFactory" %>

D. GetServiceTime メソッドにこの属性を追加します。

[WebGet(UriTemplate="Json)/ServiceTime")]

以下の内容を Jsonversion.svc という新しい。SVC ファイルを作成します。

<% @ServiceHost Service="TestService"

Factory="System.ServiceModel.ActivationWebServiceHostFactory" %>

### **Answer:** C

9. あなたは、RESTful な方法で操作を実装 Windows Communication Foundation (WCF) サービスを作 成しています。

あなたは、削除操作を追加する必要があります。次のように delete メソッドを実装します。

ボイド DeleteItems (列番号);

あなたは、クライアントが HTTP DELETE 操作でサービスを呼び出すときに、このメソッドを呼び出す ように WCF を設定する必要があります。

あなたはどうすればいいのでしょうか?

- A. 動作に WebInvoke を追加 (UriTemplate="/Items/{id}", Method="DELETE") 属性です。
- B. 動作に HttpDelete の atribute を追加します。
- C. RemovedActivityAction パラメータを使用して文字列パラメータを置き換えます。

D. RemovedActivityAction と戻り値の型を交換してください。

## **Answer:** A

10. Windows Communication Foundation(WCF)サービスは、次のサービスコントラクトを使用します。 [ServiceContract]

パブリックインターフェイスの IService

#### {

## [OperationContract]

文字列操作 1 (文字列 s) ;

#### }

あなたは、操作 1 操作コントラクトは、HTTP POST 要求に応答することを確認する必要があります。 あなたはどちらのコードセグメントを使うべきでしょうか?

## A.[OperationContract]

[WebInvoke(Method="POST")] 文字列操作 1 (文字列 s); B.[OperationContract] [WebGet(UriTemplate="POST")] 文字列操作 1 (文字列 s); C.[OperationContract(ReplyAction="POST")] 文字列操作 1 (文字列 s) ; D.[OperationContract(Action="POST")] 文字列操作 1 (文字列 s) ;

### **Answer:** A

11. Windows Communication Foundation(WCF)サービスは、一方向および要求応答操作でコントラク トを実装します。 サービスは、TCP トランスポートを介して公開されています。クライアントは、サービスと通信するよ うにルータを使用しています。 ルータは、以下のように実現される。 (行番号は参照のためだけに含まれています。) 01 ServiceHost host = new ServiceHost(typeof(RoutingService)); 02 host.AddServiceEndpoint( 03 typeof(ISimplexDatagramRouter), 04 new NetTcpBinding(), "net.tcp://localhost/Router" 05 ); 06 List<ServiceEndpoint> lep = new List<ServiceEndpoint>(); 07 lep.Add( 08 new ServiceEndpoint( 09 ContractDescription.GetContract( 10 typeof(ISimplexDatagramRouter)  $11$  ). 12 new NetTcpBinding(), 13 new EndpointAddress("net.tcp://localhost:8080/Logger")  $14$  ) 15 ); 16 RoutingConfiguration rc = new RoutingConfiguration(); 17 rc.FilterTable.Add(new MatchAllMessageFilter(), lep); 18 host.Description.Behaviors.Add(new RoutingBehavior(rc)); 要求応答操作が失敗している。あなたは、ルータは、一方向、要求 - 応答操作を処理できることを確認 する必要があります。 あなたはどうすればいいのでしょうか? A. 次のように行 03 に変更します。 typeof 演算 (IRequestReplyRouter) B. 次のように行 03 に変更します。 typeof 演算 (IDuplexSessionRouter) C. 次のように 10 行目を変更します。 typeof 演算 (IRequestReplyRouter) D. 次のように 10 行目を変更します。

```
typeof 演算 (IDuplexSessionRouter)
Answer: B 
12. あなたは、次のように定義されている既存の Windows Communication Foundation (WCF) サービ
スを変更している:
[ServiceContract] 
パブリックインターフェイスの IMessageProcessor 
{ 
    [OperationContract] 
   ProcessMessages () を無効;
} 
パブリッククラス MessageProcessor: IMessageProcessor
{ 
    公共空間 ProcessMessage は();
     SubmitOrder(); 
} 
submitOrder は、別のサービスを呼び出します。重い負荷の下で予想通り ProcessMessage メソッドは
実行されません。
あなたは、複数のメッセージの処理を有効にする必要があります。 ProcessMessage メソッドが要求を
処理していないときに新しいメッセージのみ、処理されなければなりません。
またはコールが返すことに submitOrder することが待っている時です。
あなたは MessageProcessor クラスにどの属性を適用する必要がありますか?
A.CallbackBehavior(ConcurrencyMode=ConcurencyMode.Reentrant) 
B.CallbackBehavior(ConcurrencyMode=ConcurrencyMode.Multiple) 
C.ServiceBehavior(ConcurrencyMode=ConcurrencyMode.Reentrant) 
D.ServiceBehavior(ConcurrencyMode=ConcurrencyMode.Multiple) 
Answer: C 
13. Windows Communication Foundation (WCF) サービスは、net.tcp の://www.contoso.com/ MyService
ででメッセージをリッスンします。
それは http://www.contoso.com/MyService で論理アドレスを持っています。次のように WCF クライアン
トのコンフィギュレーションは、次のとおりです。
<endpoint address="http://www.contoso.com/MyService" 
    binding="netTcpBinding" 
   bindingConfiguraton="NetTcpBinding_IMyService"
    contract="ServiceReference1.IMyService" 
    name="NetTcpBinding_IMyService"/>
```

```
生成された構成では、サーバーと通信するためのクライアントのために十分な情報を提供していません。
それがサーバーと通信できるように、クライアントを更新する必要があります。
```
あなたはどうすればいいのでしょうか?

A. クライアント構成では、アドレスに属性の値を変更する

#### net.tcp の://www.contoso.com/MyService です。

B. クライアント構成では、アドレスに属性の値を変更する

net.tcp の:/ / www.contoso.com/ MyService では= http://www.contoso.com/MyService を聞きます。

```
C. クライアントをインスタンス化した後、任意のサービス操作を呼び出す前に、このコード行を追加し
ます。
EndpointBehaviors.Add (新しい EndpointDiscoveryBehavior () {enabled = true の場合は});
D. クライアントをインスタンス化した後、任意のサービス操作を呼び出す前に、このコード行を追加し
ます。
client.Endpoint.Behaviors.Add(新しい ClientViaBehavior(新しいウリ("net.tcp の:/ / www.contoso.com/ 
IMyService")));
Answer: D 
14. Windows Communication Foundation(WCF)サービスでは、コンソールアプリケーションで自己ホ
ストされています。
サービスは、MyApplication という名前空間で定義されている IDataAccess 契約を、実装します。
サービスは IDataAccess を実装するクラスの名前た DataAccessService に実装されています
また、インターフェースとは、MyApplication という名前空間で定義されています。次のようにホスティ
ングコードです。(行番号は参照のためだけに含まれています。)
01 静的な無効メイン (文字列[largs)
02<sub>1</sub>03 ServiceHost のホスト;
04 ... 
05 host.Open(); 
06 Console.ReadLine(); 
07 host.Close(); 
08 } 
あなたは、ServiceHost のインスタンスを作成し、ホスト変数に割り当てる必要があります。また、サー
ビスホストをインスタンス化する必要があります。
どのコード行は、行 04 に挿入する必要がありますか?
A.host = new ServiceHost("MyApplication.DataAccessService"); 
B.host = new ServiceHost("MyApplication.DataAccess"); 
C.host = new ServiceHost(typeof(IDataAccess)); 
D.host = new ServiceHost(typeof(DataAccessService)); 
Answer: D 
15. Windows Communication Foundation(WCF)サービスには、次のコントラクトを実装します。
[ServiceContract]
パブリックインターフェイスの IHelloService 
{ 
    [OperationContract(WebGet(UriTemplate="hello?name={name}"))] 
   文字列作者 SayHello (文字列名);
} 
次のように実装は、次のとおりです。
パブリッククラス HelloService の: IHelloService
{ 
    パブリック文字列作者 SayHello (文字列名)
```

```
 { 
        "こんにちは" +名前を返す; 
     } 
} 
サービスは自己ホスト型であり、次のようにホストコードは、次のとおりです。
WebServiceHost svcHost = CreateHost();
svcHost.Open(); 
Console.ReadLine(); 
svcHost.Close(); 
あなたは、サービスが http://localhost:8000/HelloService でホスト単一のエンドポイントを持っているよ
うに CreateHost を実装する必要があります。
あなたはどちらのコードセグメントを使うべきでしょうか?
A. WebServiceHost は Svchost で=新しい WebServiceHost は (typeof 演算(HelloService の));
svcHost.AddServiceEndpoint (typeof 演算(IHelloService)
   新しい WebHttpBinding を (WebHttpSecurityMode.None)
    "http://localhost:8000/HelloService"); 
Svchost を返す; 
B. ウリベースアドレス=新しいウリ ("http://localhost:8000 と");
WebServiceHost は Svchost で=新しい WebServiceHost は (typeof 演算(HelloService の)、ベースアド
レス); 
svcHost.AddServiceEndpoint (typeof 演算(IHelloService)
   新しい WebHttpBinding を (WebHttpSecurityMode.None)
    "HelloService"); 
Svchost を返す; 
C. WebServiceHost は Svchost で=新しい WebServiceHost は (新しい HelloService の());
svcHost.AddServiceEndpoint (typeof 演算 (IHelloService)
   新しい WebHttpBinding を (WebHttpSecurityMode.None)
    "http://localhost:8000/HelloService"); 
retumn svcHost 
D.Uri baseAddress = new Uri("http://localhost:8000/"); 
WebServiceHost svcHost = new WebServiceHost(new HelloService(), baseAddress); 
svcHost.AddServiceEndpoint(typeof(IHelloService), 
    new WebHttpBinding(WebHttpSecurityMode.None), 
    "HelloService"); 
retumn svcHost; 
Answer: B 
16. あなたは、Windows Communication Foundation(WCF)サービスのクライアントを構築しています。 
あなたはこのサービスを利用するためにプロキシを作成する必要があります。あなたはどのクラスを使
うべきでしょうか?
A.ChannelFactory<TChannel> 
B.ServiceHost 
C.ClientRuntime
```
D.CommunicationObject

## **Answer:** A

17. あなたが SampleServiceProxy という名前で生成されたプロキシを持つ Windows Communication Foundation (WCF) クライアントアプリケーションで作業しています。

クライアントアプリケーションが実行されている場合は、次のコードの行04で、チャネルの障害は(行 番号は参照のためだけに含まれています。)

01 SampleServiceProxy proxy = new SampleServiceProxy();

```
02 try 
03 { 
04 proxy.ProcessInvoice(invoice); 
05 } 
06 catch 
07<sub>1</sub>08 if(proxy.State == CommunicationState.Faulted) 
09 { 
10 ...
11 \t}12 } 
13 proxy.UpdateCustomer(customer); 
あなたはそれが成功した 13 行目で呼び出しを実行できる状態へのプロキシを返す必要があります。
あなたは、10 行目で、どのコード·セグメントを使うべきでしょうか?
A.proxy.Close(); 
B.proxy = new SampleServiceProxy(); 
C.proxy.Abort(); 
D.proxy.Open();
```
**Answer:** B

```
18. Windows Communication Foundation (WCF) サービスは、コールバックコントラクトを持っていま
す。このサービスを呼び出しますクライアントアプリケーションを開発しています。
あなたは、クライアントアプリケーションが WCF サービスと対話できるようにする必要があります。
あなたはどうすればいいのでしょうか?
A. OperationContractAttribute で、true に AsyncPattern プロパティ値を設定します。
B. OperationContractAttribute では、クライアントのエンドポイントアドレスに ReplyAction プロパティ
値を設定します。
C. クライアントでは、DuplexClientBase の<TChannel>由来プロキシを作成します。
D. クライアントでは、GetCallbackChannel<T>を使用しています。
Answer: C
```

```
19. あなたは、Windows Communication Foundation(WCF)サービスを作成している。あなたは、次の
要件がある:
メッセージは、TCP 経由で送信する必要がある
サービスは、トランザクションをサポートしている必要があります。
メッセージは、バイナリエンコーディングを使ってエンコードされている必要があります。
メッセージは、Windows のストリームベースのセキュリティを使用して保護されなければなりません。
```
あなたがサービスのためにカスタムバインディングを実装する必要があります。順序はバインディング スタックするを構成する必要がありますか?

A.tcpTransport, windowsStreamSecurity, transactionFlow, binaryMessageEncoding B.transactionFlow, binaryMessageEncoding, windowsStreamSecurity, tcpTransport C.windowsStreamSecurity, tcpTransport, binaryMessageEncoding, transactionFlow D.binaryMessageEncoding, transactionFlow, tcpTransport, windowsStreamSecurity **Answer:** B

20. Windows Communication Foundation (WCF) クライアント構成ファイルは、の system.serviceModel 要素に次の XML セグメントを含む。

## <client>

 <endpoint address="net.tcp://server/ContosoService" binding="netTcpBinding" contract="Contoso.IContosoService"

name="netTcp"/>

<endpoint address="net.pipe://localhost/ContosoService"

binding="netNamedPipeBinding"

contract="Contoso.IContosoService"

name="netPipe" />

## </client>

あなたは、net.pipe のの:/ / localhost の/ ContosoService でリスニング·エンドポイントにメッセージを 送ることができるチャネルファクトリを作成する必要があります。

あなたはどちらのコードセグメントを使うべきでしょうか?

A.ChannelFactory<Contoso.IContoso> factory = new

ChannelFactory<Contoso.IContoso>("Contoso.IContoso");

B.ChannelFactory<Contoso.IContoso> factory = new

ChannelFactory<Contoso.IContoso>("netNamedPipeBinding");

C.ChannelFactory<Contoso.IContoso> factory = new ChannelFactory<Contoso.IContoso>("netPipe");

D.ChannelFactory<Contoso.IContoso> factory = new

ChannelFactory<Contoso.IContoso>("net.pipe//localhost/ContosoService");

**Answer:** C